## Photoshop CC 2018 Download free With Keygen [32|64bit] 2022

Adobe Photoshop is a great and powerful program - it is a must have for all.pdf based office applications. Not to mention that the software is constantly being updated - so it is a must have for any computer user. All you need to do is install it on your computer and do what you want with it. Enjoy your new and improved computer system! Adobe pdf reader is a very popular software and has several very useful features. It is a very handy tool that you can use to view, read and print pdf files. No matter whether you are a single person or a group, Adobe reader is the software you must have to view your pdf files. The free download of Adobe reader allows you to view, read and print pdf files. With this software, no matter what type of file you are viewing or printing, you can view and print pdf files in a few simple steps. Adobe Onetools is a part of Adobe reader and is a bit more advanced than Adobe reader. If you are a beginner, you only need to get Adobe reader and it will be able to help you to view pdf files in a simple easy to use way.

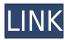

An interesting thing about Elements is that it recognizes most of the formats your camera shoots, and even offers a choice. When you shoot in AVI format, Elements will ask you if you want to put your photos into the program's AVI Video Editor. If you shoot with RAW format, the same will happen. This is a great feature if you want to edit RAW photos, which are the originals and not JPEGs, as JPEGs are a lossy compression of the true image. Once you select a quality setting, Elements will add the camera date and time and create an 18-digit alphanumeric code, which allows files to be recognized and moved in Windows Explorer. Once a new photo is on your computer, it's automatically saved by Elements to the Shared projects section. Integrate Artsy by Ethics First to gain access to thousands of free photos from the world's leading stock photo agencies. After Elements puts at least one photo on your computer, you can use it to process a series of other picture types. You can add text, add stickers, move and rotate figures, and so on. You can resize any photo or headline, make one appear smaller than the original image and merge them together. A broad selection of powerful tools is reinforced by an efficient interface. The basics are easy to identify and rapidly teach one to use the menus, keystrokes and even more advanced features. And there is no shortage of help included in Photoshop Elements, from tutorials in the Help menu to the built-in wiki. Here is a list of every setting and feature in Adobe Photoshop Elements 20.0. The stepby-step instructions in the Help menus are a great reference. The instructions are pretty complete, though you may want to investigate Photoshop Elements 20 in the other Versions section of this review, where we go deeper into the already-familiar functions.

Photoshop has a good variety of tools to assist with your editing needs. If ever you need a more extensive selection, you can export your photos to Photoshop Elements which has all of the same tools and features as Photoshop, and more. However, that will cost you more. 9 Which Photoshop Template Should I Pick Which Photoshop Template should I pick. If you are interested in learning more about Photoshop over the web or running Photoshop directly in your browser, this is a great opportunity to learn about how you can work on Photoshop on your device on the go without running any software on your computer. Photoshop is a powerful tool for photo editing. It s supported by several popular imaging software applications. These include Bridge, Photoshop Elements and Lightroom in order to allow their users to work their images in a single product that does not require additional obligations. Photoshop is available for both Mac and Windows 7 user. The toughest task would be for the user who is versed in the Adobe workspace selection, but those who are not often tend to disrupt this system. On the other hand, an average web user rarely uses these selections. This encourages users to be more careful when modifying layers. Also, for novice users, these selection tools are not very intuitive. But we know that once the users get used to this workflow, they will find this useful. Mobile Apps It also comes with an app called Photoshop Mix on iOS as well as a standalone app for Android called Photoshop App. You have the option to start using the mobile apps as soon as you download Photoshop CC. This lets you get started instantly even when your PC is offline. e3d0a04c9c

## Download Photoshop CC 2018Torrent Hack 2022

With this release, we can look forward to coming tools. On top of the AI-powered features already mentioned above, we can also look forward to pattern recognition and motion retargeting, which will be powered by the same native APIs that Photoshop and the other creative products within the Creative Cloud will be. It's all very exciting. If you fancy getting a behind-the-scenes look at one of Photoshop's newest features, you'll be able to do just that. Upon downloading Adobe Photoshop, users receive an invitation to friend. What follows is a series of instructions. Each of which will appear in the following order, starting with an inbox wall notification, and ending with a call to action to accept the invitation from the account team: 1: First, click the "Notifications" tab in the main menu on your Mac and open the "Facebook" app. Within the "Notifications" tab, look for the notification from Adobe Photoshop. Click through the notification to "Accept." 2: Then, open your browser and log into the account that you want to use with Adobe Photoshop. If you already access the account through the Mac App Store or Google Play, it's not necessary to use the browser. i. You'll be prompted to select a subscription plan, under which only the features listed below are included. The membership plans available are "Creative Cloud All Apps", "Adobe Design Standard", "Adobe Creative Cloud Individual", and "Adobe Creative Cloud Premium". When you select a plan, we'll extend a "best-practice" License Agreement to you via email. If you have any questions or are not sure which plan to choose, please visit the Adobe Creative Cloud website.

corel photoshop software free download coreldraw photoshop software free download cs3 photoshop software free download photoshop cs3 setup download photoshop cs6 full setup download photoshop cs5 setup download picasa photoshop software free download ps photoshop software free download pc photoshop software free download for windows 7 pdf photoshop software free download

Automatic mode is used to detect objects. It removes color noise using Handoff Metallic. The value of the brush is specified in the Quantity box in the Tool options under Brush Settings. When you change the brush settings, the brush size is changed using the Tint effects. Each eye can be tinted or tinted individually, and the selection color can be tinted. Tint can be applied to the art or it can be a separate channel. It is available in RGB and VECTOR versions.

"Alter" in the Tool options turns on the 'Alter' function in the Photoshop option. Adobe has come up with some clever ways to make Photoshop much more efficient. When the program launches, you can click "Save As" to customize a new workspace (click the word "Workspace" on the left side of your workspace). You can also import an existing workspace from other applications. This is ideal if you use several palettes (colors, patterns, textures, and other design elements) in Photoshop. The saved workspace automatically appears whenever you open Photoshop. It's easy to simply add new palettes and adjust the workspace. You can customize the filters and other settings, or get help from the Photoshop team. The flexibility offered by the workspace is a nice feature. You can also convert layers to smart objects if you want to edit a graphic without sharing the changes. A features for smart objects (that can be dynamically applied to layers). You can modify the layer and apply changes across multiple layers as well as come up with an easy way to make a smart object object in Photoshop.

Adobe's major new design tool, Adobe Photoshop CS6, is the second stab at the Photoshop brand. The software is known for its large and powerful toolkit for creating and editing photos and graphic content. In its 3 year lifespan it has grown to cover a wide range of creative use cases: from simple photo editing to complex graphic design projects. Like previous versions, Photoshop CS6 comes with an array of photo editing tools. These tools are designed to pro features essential to the portfolio of any designer. But, as with previous versions of Photoshop, its toolset is far too complex for the average user to simply punch holes in a picture or remove spots. Photoshop CS6 is designed for the experienced designer. The new features in Photoshop include some of the most important ones. These include the ability to remove and reshape one color from a photo, a grid ruler that can be resized right on top of a photo to guide placement of objects in the image and a large library of preset styles that can be easily applied to photos to create complex effects. The earlier versions of Photoshop are much easier to use, but they lack many advanced features that the more modern versions are able to harness. The most popular versions of Photoshop are Photoshop 6, 7, CS, and CS2. Check out our guide to Photoshop features and capabilities for a list of the features present in each version. Photoshop CS4: This is the version of Photoshop commonly used for the usual tasks of person non-destructive editing and designing. It inherits the tools and features from the earlier version, Photoshop 6, and adds some additional tools, enhancements, and features. The most recent version of Photoshop contains around 70 filters.

https://zeno.fm/radio/the-office-uk-series-1-torrent https://zeno.fm/radio/stellar-phoenix-jpeg-repair-serial-keyrar https://zeno.fm/radio/ohanian-fisica-para-ingenieria-y-ciencias-vol-1-descargar-pdf https://zeno.fm/radio/adobe-acrobat-pro-dc-2018-011-20035-crack-serial-key https://zeno.fm/radio/icdd-pdf-2-free-18

At the end, we have to use the best editor for all the processing as the workstation is the place where images are created or processed. All the images get sent from the camera, then to be displayed on a screen. And all the images are stored on the hard drives of the system. So it needs to be the all in one editor that is critical to developing on the software. It is like the best photo editing and management software on the internet. You are able to upload your photos for editing and integration within minutes. You can also use Photoshop to edit, edit, and edit. It is a very easy to use photo editing feature, that will definitely bring in a very pleasant experience to you as the user and the one who uses the application. It allows to create and edit images from the JPEG, TIFF, BMP, TGA, and PSD format. This has become the most popular format of today. And the newest edition has now allowed to edit the format directly from the web browser itself. It is a powerful and dynamic experience that lets you create stylish and refined graphics. 1. The powerful collaborative editing that enables you to work on images from your desktop versus a browser without leaving Photoshop, and share them easily in a browser-hosted version of Photoshop and across surfaces like AR and web. 2. The new innovations in the browser. For the first time, you can edit images in your browser and share them locally and collaboratively. You can edit them in the browser on any device, from monitors to mobile. It's easy to collaborate with your team on overall workflows and collaborate on projects anywhere.

 $\frac{https://supportingyourlocal.com/wp-content/uploads/2023/01/Photoshop-Hack-Mod-Apk-Download-TOP.pdf}{OP.pdf}$ 

 $\frac{https://fitvending.cl/2023/01/02/how-to-download-adobe-photoshop-cs6-free-full-version-repack/https://acid-reflux-blog.com/photoshop-cs6-download-free-license-key-full-torrent-activation-code-ne-license-key-full-torrent-activation-code-ne$ 

w-2022.html

 $https://soepinaobasta.com/wp-content/uploads/2023/01/Download-Crayon-Brush-Photoshop-LINK.pdf \\ http://buddymeets.com/?p=4020$ 

http://fnaf-games.com/wp-content/uploads/2023/01/Download-Outline-Brush-Photoshop-TOP.pdf

 $\frac{https://dornwell.pl/wp-content/uploads/2023/01/Adobe-Photoshop-7-Free-Download-For-Windows-7-6}{4-Bit-FULL.pdf}$ 

 $\underline{http://classiswisconsin.org/wp-content/uploads/2023/01/Adobe-Photoshop-2021-Version-224-Download-With-Kev-For-PC-2023.pdf}$ 

https://cfen.si/wp-content/uploads/2023/01/walenr.pdf

https://joyfuljourneyresources.net/wp-content/uploads/2023/01/manfau.pdf

 $\underline{https://www.skiplace.it/wp-content/uploads/2023/01/Pc-Me-Adobe-Photoshop-Kaise-Download-Kare-E\ \underline{XCLUSIVE.pdf}$ 

https://theenergizergenerator.com/wp-content/uploads/2023/01/How\_To\_Download\_And\_Use\_Adobe\_Photoshop\_For\_Free\_REPACK.pdf

 $\underline{https://blessedtimony.com/wp\text{-}content/uploads/2023/01/Photoshop\text{-}80\text{-}Full\text{-}Version\text{-}Free\text{-}Download\text{-}H}}\\ \underline{OT.pdf}$ 

 $\frac{http://outsourcebookkeepingindia.com/wp-content/uploads/2023/01/How-To-Download-Adobe-Photoshop-For-Free-In-Windows-10-NEW.pdf$ 

 $\frac{https://lacasaalta.com/634b4b353b5f0b78aa19a3b5701ca6d15c9532815f8ade4ae68c84f8e45bbeb7postname634b4b353b5f0b78aa19a3b5701ca6d15c9532815f8ade4ae68c84f8e45bbeb7/$ 

https://tidmodell.no/wp-content/uploads/2023/01/eifins.pdf

http://www.chelancove.com/how-to-download-photoshop-brushes-on-ipad-verified/

 $\frac{http://www.tutoradvisor.ca/download-adobe-photoshop-2021-version-22-3-incl-product-key-patch-with-b-serial-key-3264bit-2022/$ 

https://adview.ru/wp-content/uploads/2023/01/Free-Download-Brush-Photoshop-Paper-TOP.pdf

https://fotofables.com/rubber-stamp-generator-photoshop-action-free-download-upd/

https://kitchenwaresreview.com/wp-content/uploads/2023/01/nivell.pdf

 $\underline{https://orbee ari.com/how-to-download-adobe-photoshop-7-0-for-free-full-version-for-windows-10-portable/}\\$ 

https://americanzorro.com/adobe-photoshop-mac-download-kostenlos-deutsch-new/

 $\frac{http://www.vietzine.com/wp-content/uploads/2023/01/Download-Bird-Brush-Photoshop-NEW.pdf}{https://www.whatshigh.com/photoshop-2021-version-22-5-1-activation-code-with-keygen-torrent-for-pc-x32-64-2022/$ 

https://gastro-professional.rs/?p=36061

 $\underline{https://kevinmccarthy.ca/adobe-photoshop-2021-version-22-4-2-download-with-key-pc-windows-final-version-2023/}$ 

http://www.midax.it/registrazione-utenti/

 $\underline{https://amtothepm.com/wp-content/uploads/2023/01/Adobe-Photoshop-2020-version-21-Download-free-Free-Registration-Code-For-PC-2022.pdf}$ 

https://ourlittlelab.com/wp-content/uploads/2023/01/wallas.pdf

https://thecryptobee.com/guicktime-version-7-1-for-photoshop-cs3-free-download-fix/

 $\frac{https://www.bridgeextra.com/wp-content/uploads/2023/01/Photoshop-Cc-2018-Free-Download-Full-Version-With-Crack-Highly-Compressed-TOP.pdf$ 

http://bademligardensuit.com/2023/01/02/adobe-photoshop-cs5-download-free-with-product-key-with-registration-code-win/

https://dottoriitaliani.it/ultime-notizie/senza-categoria/adobe-photoshop-2021-licence-key-license-key-full-for-mac-and-windows-x64-2023/

https://vedgeing.com/wp-content/uploads/2023/01/venedori.pdf

https://careersguruji.com/adobe-photoshop-2022-download-free-with-keygen-windows-64-bits-latest-

## 2022/

http://phukienuno.com/adobe-photoshop-2022-version-23-1-download-free-free-license-key-full-version-2023/

 $\frac{https://v3i81f.n3cdn1.secureserver.net/wp-content/uploads/2023/01/Photoshop-Cs3-32-Bit-Download-vERIFIED.pdf?time=1672681403$ 

With the new approach to the UI, Just-in-Time inspection, and the use of native (rather than React Native) technologies, we're taking a new approach to user interface design that will reach across all of the creative and development teams to make it easier to give our users the kind of consistent experience they've come to expect from us. In the previous versions of Photoshop, you could find and modify multiple layers. But with the new versions, it has become more difficult to find the layers in the layers panel on the right side. If you want to perform some modifications or edits to the mask, you would have to open the layers panel, enable viewing of layer masks, and find the desired layer. To make the registration process easy, Adobe Photoshop CC automatically saves your registration packages. Once registered, you can import any Photoshop document that is saved with the *PSD* suffix. With the new version of Photoshop, you no longer need to access the Photoshop's Photoshop Panel for any reason. Photoshop accesses the new version of the panel in the Photoshop window. Even if you have multiple panels opened, you can access the Photoshop features on that window. You can also switch between the panels with the Alt + Tab shortcut. Once you have installed Photoshop CC 2019 on a system, it will automatically register and update the software. But you do not need to open Photoshop for the installation, simply wait for it to update on restart.